# STM32CubeMX raccourcis clavier

#### Menu fichier

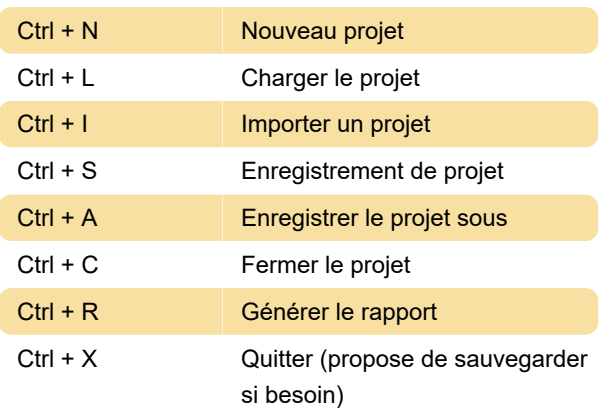

#### **Divers**

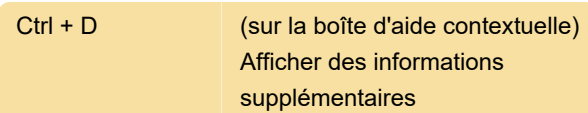

### Menu de brochage

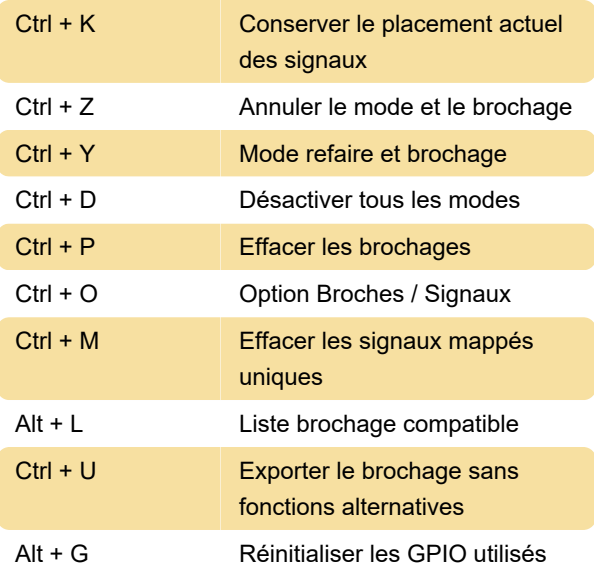

Remarque : Avant d'utiliser ce menu, assurez-vous que les broches de débogage (disponibles sous le périphérique SYS) sont définies pour accéder aux fonctions de débogage du microcontrôleur.

## Menu aide

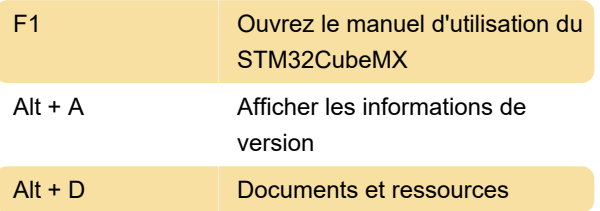

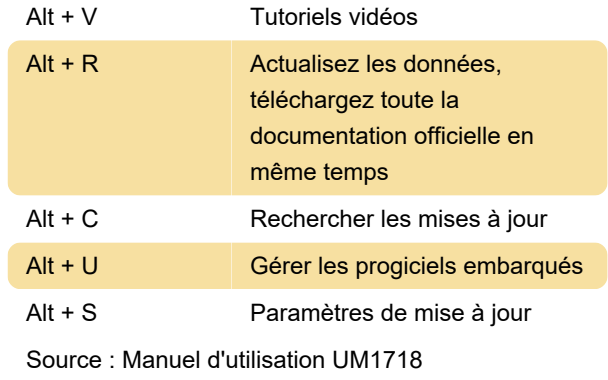

Dernière modification: 01/02/2022 11:20:33

Plus d'information: [defkey.com/fr/stm32cubemx](https://defkey.com/fr/stm32cubemx-raccourcis-clavier)[raccourcis-clavier](https://defkey.com/fr/stm32cubemx-raccourcis-clavier)

[Personnalisez ce PDF...](https://defkey.com/fr/stm32cubemx-raccourcis-clavier?pdfOptions=true)